Photoshop 2022 (Version 23.1.1) Free Registration Code (Updated 2022)

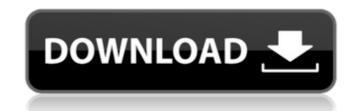

# Photoshop 2022 (Version 23.1.1) Crack License Key Full Download For Windows

\* \_Retouching Images:\_`www.smashingmagazine.com/retouching-images/` \* \_Learning Photoshop 101:\_`www.iphonedevtutorials.com/article/photoshop-101-tutorial.html` \* \_Photoshop CS5 On-screen Tutor\_, available for sale from the Adobe Online Store, is a substantial time-saver for learning the basics. \*\*Figure 2.9A\*\*. The Retouching Image window. As you can see, you can use the program in many ways. It's just one more tool to add to your toolbox. The tools allow you to easily edit or transform images. They are grouped into eight tabs in the default toolbar shown here: 1. \*\*Tabs\*\*. The \_Tabs\_ group includes the following tools: Tabs I–IV: Camera Raw, Layers, History, Content-Aware, Layer Masks, Gradient Fill, Effects, Filters, Photo Merging, and Adjustment Layers. As you can see, you have many options for either correcting a photo, enhancing the layers in an image. The following steps show you how to use the Photoshop \_Layers\_ panel.

# Photoshop 2022 (Version 23.1.1) Download For Windows [2022]

Convert and save formats Adobe Photoshop Elements supports all the common image formats like GIF, PNG, TIFF, JPEG and BMP. You can easily save an image to any of these formats as an edited image. Manage colors Edit and adjust the colors of the image, You can change the color balance, hue, saturation, brightness and contrast. The most common tools include the Curves, Levels and Shadows controls. Build masks A mask allows you to select specific areas of the image to change while keeping the rest of it unaffected. You can use masks for changing only the color of a part of the image, or you can use them to cut an object from the picture. Work with layers Layers are what make Photoshop Elements a powerful graphic editing software. You can use them to apply different effects to different parts of the image. You can also merge or create mask layers. Edit text You can edit the text directly in the image or apply different fonts and styles, add, edit and remove text. You can also undo or redo your previous edits. Collage Collage allows you to arrange multiple photos to create professional looking images. Drop effects The drop effect lets you automatically create any design you want in the image. You can add a shadow, borders, drop shadow and gradients. Crop Crop allows you to change the overall look of the image, blur and matte. These are the most common editing tools of Adobe Photoshop Elements. You can use them to edit and save images in any format. Cut and paste You can easily scale and move objects in the image. You can also group objects and keep them together after moving. Free transform You can easily correct common problems like brightness and contrast. You can also fix red-eye and white-eye a681f4349e

### Photoshop 2022 (Version 23.1.1) Crack + [Latest]

15th September, 2015 by Amy Hopkins Beachwood Brewery in Co Antrim is to release two additional beers to its portfolio, after the company won a £54 million contract to supply the supply Guinness for English pubs. The Irish craft brewery, which is based in Glen Road, East Belfast, was chosen from among a group of brewers to represent the 'Guinness' brand in Northern Ireland. The £54 million contract covers the five year period, starting in September 2015, and secures the supply of all Guinness for pubs in England. The deal was signed in March but the brewery was only notified today. It had been expected that the contract would be formally announced at the International Beer and Cider Show in London on September 6th, but instead, the Belfast Telegraph has learned that the contract announcement will be in the 'next few days'. The company says it will now have the capacity to produce the five million hectolitres of beer annually required under the contract. The 'Guinness' brands are produced by the JW Lees Group, which owns the Guinness brand under licence from AB InBev. There will be two different beers produced under the brand. The Northern Irish brew is currently produced at the Midleton brewery, near Cork in the Republic of Ireland, and is ready for export throughout the world. Beachwood, which produces Red Ale, Gold Ale and Hopworks IPA, and Black Oak Bitter, was chosen to take over a 24 per cent share of the contract. Beachwood Brewery Principal, Martin Hutton, said: "We're delighted to have been awarded this contract and it's a great coup for Beachwood Brewery and Northern Ireland. "We will use our new facilities in Glen Road and our East Belfast base to produce the beer. "We are a small and friendly brewery and we'll be working hand in hand with our customers to introduce our beers." Beachwood Brewery in Northern

#### What's New in the?

Q: Beginner latex question I wrote:  $\left[\frac{1}{\sin(\frac{1}{\sin(\frac{1}{2})}+(t_2)\sin(\frac{1}{t_2})\right]=0}\right] = 0$  when I am doing  $\left[\frac{1}{t_2}\right]=0$  when I am doing  $\left[\frac{1}{t_2}\right]=0$  when I am doin

# System Requirements For Photoshop 2022 (Version 23.1.1):

How to Play Bring your team to the end zone with the most points. Start with the ball at the short one yard line. There are 4 'ten' yards: short, long, long half, long half, long half, long half, long half. The game is a coin toss: so kick the ball out of bounds or the ball and you'll lose. The team that starts the game with the ball on the field has the option of 'plowing' or 'running' for the next touchdown. Each team has a play counter that goes up by one when a team

http://www.bhlservices.com/sites/default/files/webform/hamyafr770.pdf https://supplementaryeducationalservices.com/blog/index.php?entryid=2020 https://talkotive.com/upload/files/2022/06/TES8ubMwIwUdmrltVNxU\_30\_1103f11ee93138dcb19942a6ec638166\_file.pdf https://bodhirajabs.com/adobe-photoshop-express-serial-key-patch-with-serial-key-download/ https://greenearthcannaceuticals.com/adobe-photoshop-2021-version-22-4-3-universal-keygen-updated-2022/ https://secret-brushlands-97790.herokuapp.com/opawho.pdf http://www.meselal.com/?p=17098 http://wolontariusz.com/advert/adobe-photoshop-2021-version-22-3-1-hack-activation-code/ https://www.careerfirst.lk/sites/default/files/webform/cv/Photoshop-2021-Version-225\_7.pdf https://www.calcertrist.ix/sites/default/files/webform/cv/riboshop-2021-vetsion-223\_/.pdf https://208whoisgreat.com/wp-content/uploads/2022/06/cerejay.pdf https://www.calinews.pf/advert/photoshop-2021-version-22-2-keygen-free-download-2022/ https://gameurnews.fr/upload/files/2022/06/qExSIrsil9WBxCVJxihQ\_30\_79d572ec18818dea0cc87fb184ea7b4f\_file.pdf https://captainseduction.fr/photoshop-cc-2014-key-generator-3264bit/ https://startpointsudan.com/index.php/2022/06/30/photoshop-license-keygen-download-updated/ https://www.la-pam.nl/photoshop-2021-version-22-3-1-with-serial-key/ https://hkcapsule.com/wp-content/uploads/2022/07/Adobe\_Photoshop\_CC\_2018.pdf https://social.deospace.com/upload/files/2022/06/LVTaQ3rgejLKIAI4jmTc\_30\_79d572ec18818dea0cc87fb184ea7b4f\_file.pdf https://www.amphenolalden.com/system/files/webform/rancomb327.pdf https://aqesic.academy/blog/index.php?entryid=5059 https://www.atlaspain.it/photoshop-2022-version-23-0-2-crack-mega-updated-2022/